#### 98-174 Modern Version Control With Git

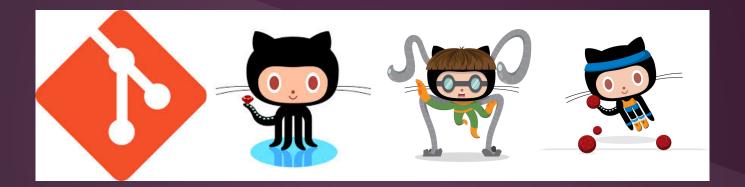

Shannon Lee Jonathan Miedel Alvin Wang

#### **Class Logistics**

- 15 Weeks
  - 13 Lectures
  - Midterm + Final
- Class materials hosted on GitHub
- For questions raise issues on GitHub or email us
  - Shannon Lee <u>sjl1@andrew.cmu.edu</u>
  - Jonathan Miedel jmiedel@andrew.cmu.edu
  - Alvin Wang <u>alvinw@andrew.cmu.edu</u>

#### Continued

- Class website
  - <u>http://dogfalo.github.io/git-stuco/</u>

# Grading

- 6 Homeworks (30%)
- 1 Midterm (25%)
- 1 Final (35%)
- Participation (10%)
- Do not miss more than 3 classes

#### Reasons to Use Version Control Software

- Sharing code
- Maintain history of changes

#### **Problem Scenarios**

#### Email Echoing

 Imagine you are sharing code with your team members through email...

#### Dropbox Duplicates

 Picture two people working on the same file they both save and...

## Investigating Integrity

 Pretend a disgruntled employee tampers with your companies code base making small bugs...

#### Feature Fiasco

Recall, those times working on a new feature before the deadline...

#### Version Control

- "The management of changes to documents, computer programs, large web sites, and other collections of information" - Wikipedia
- Version Control Software (VCS) is any software that aids in the above tasks

#### Advantages

- Allows for parallel programing (code sharing)
- Maintain multiple versions
- Backup work
- Allow to view history
- Revert changes

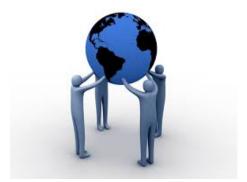

 Speeds up development by allowing you to make errors

#### Introduction to Git

- Source code management software
- Distributed workflow
- Free and open source

#### Features of Git

- Operates faster than most competitors
- Easy to use (particularly branching)
- One of the most common in industry
  - As of April 2014, there were 247,103 repositories (<u>https://www.openhub.net/repositories/compare</u>)
- Offers data assurance

## Installing Git

Windows: <a href="http://git-scm.com/download/win">http://git-scm.com/download/win</a>

Mac: <u>http://git-scm.com/download/mac</u>

Linux (Ubuntu): sudo apt-get install git

#### Setting up Git

\$ git config --global user.name "Alvin Wang" \$ git config --global user.email alvinw@andrew.cmu.edu

#### Introduction to GitHub

#### • github.com

- Create a new account and login
- Sign up for GitHub!!!!
- Confirm your email

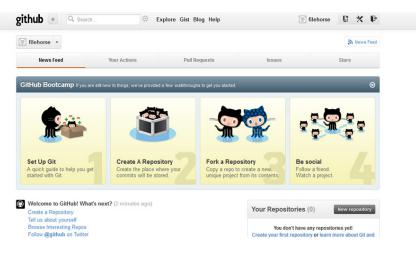

#### Creating a Repo within GitHub

| Search GitHub                         | Explore Gis                                                                                                    | t Blog Help       | 🕴 Dogfalo 🕂                               | - 🖬 🌩 🕞            |  |
|---------------------------------------|----------------------------------------------------------------------------------------------------|-------------------|-------------------------------------------|--------------------|--|
|                                       | Contributions                                                                                                    | ລ Public activity | 💭 New rep                                 |                    |  |
|                                       | Popular repositories Reposito                                                                                                    |                   | Repositories contributed o                | ies contributed to |  |
|                                       | ∜ acburst_world                                                                                                    | 0 ★               | acburst/acburst_world                     | 0 ★                |  |
|                                       | 📮 ai                                                                                                    | 0 📌               | Git-Stuco/Week1<br>Contains slides and HW | 0 ★                |  |
|                                       | Lange deliaz1993_world                                                                                                    | 0 ★               |                                           |                    |  |
| <b>Alvin Wang</b><br>Dogfalo          | Distribution description descripti description description description description descrip | 0 🖈               |                                           |                    |  |
| ⊠ alvin7@gmail.com                    | L dogfalo_world                                                                                                    | 0 ★               |                                           |                    |  |
| <sup>(b)</sup> Joined on Nov 11, 2012 | Contributions                                                                                                    |                   |                                           | 4                  |  |
| 3 8 2<br>Followers Starred Following  | Sep Oct Nov Dec                                                                                                    | Jan Feb           | Mar Apr May Jun                           | Jul Aug            |  |
| Organizations                         | F                                                                                                    |                   |                                           |                    |  |
|                                       | Summary of Pull Requests, issues opened, and commits. Learn more.                                                                                                    |                   | Less                                      | More               |  |
|                                       | Year of contributions                                                                                                    | Longest           |                                           |                    |  |
|                                       | 340 total                                                                                                    | 21 da             |                                           |                    |  |
|                                       | Aug 26 2013 - Aug 26 2014                                                                                                    | February 13 -     | - March 05 Rock - Han                     | d Place            |  |

#### How to Clone a Repository

# git clone - clones a repository (creates the local copy in the current directory)

\$ git clone <git-repo-link>

#### 2048 Example

#### How to Create a Repository

# git init - initializes a blank Git repository in the current directory

#### Workflow Diagram

#### Local Operations

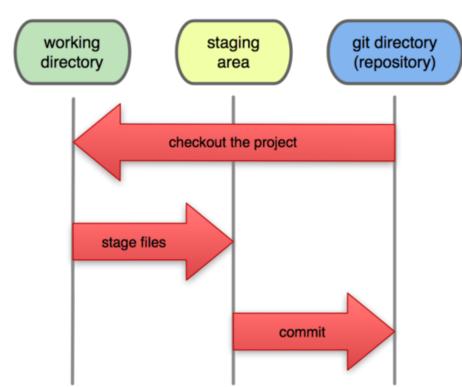

# git add

 Takes a "snapshot" of your files and puts it in the staging area

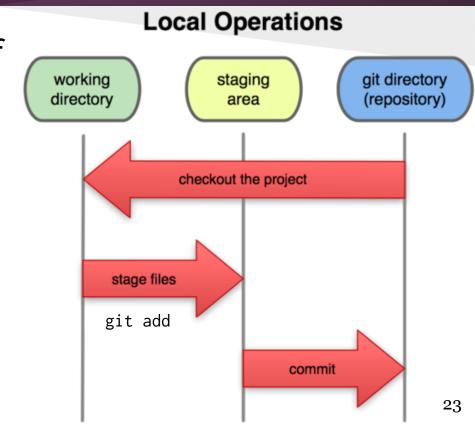

#### git add options

- adds files to the index
- git add <filename>
- git add \*\*/\*.js (adds only javascript files)
- git add . (adds all changes and additions in current folder + subdirectories and adds deletions in 2.0+)
- git add -A (same as git add --all, adds deletions too)
- In git 2.0, git add -A and -u operate on the entire tree, rather than just the current directory and subdirectories

#### git status

 git status - shows you what files in your repository have been changed, deleted, or added

# git commit

 Commits your staged (git add) changes to your repository

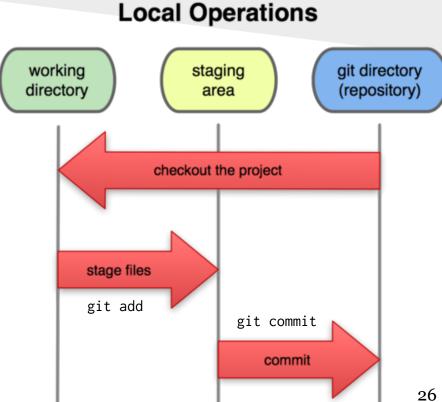

#### **Opening Issues on Github**

For this class we will handle questions by having you open issues on GitHub. This will help you get more familiar with the Git workflow. https://github.com/Git-Stuco/GitStucoClass

#### Homework

- Fill out survey (2 mins)
  - <u>http://goo.gl/veEcTn</u>
- Clone the week 1 repo
  - <u>https://github.com/Git-Stuco/Week1</u>
- Follow link in repository to video (5 mins)

#### Next Week in 98-174

#### **Basic Git Commands**

- Clone in Detail
- Commits as a concept
- Push
- git log
- History of Git

#### Questions

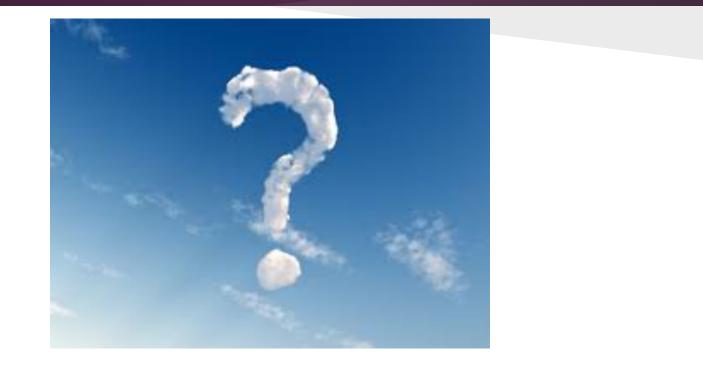